## Excel 2007 Lab Manual >>>CLICK HERE <<<

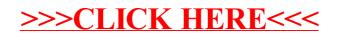